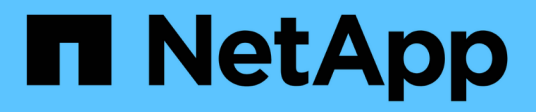

## **Requisiti di rete**

Cloud Manager 3.6

NetApp October 23, 2024

This PDF was generated from https://docs.netapp.com/itit/occm36/reference\_networking\_cloud\_manager.html on October 23, 2024. Always check docs.netapp.com for the latest.

# **Sommario**

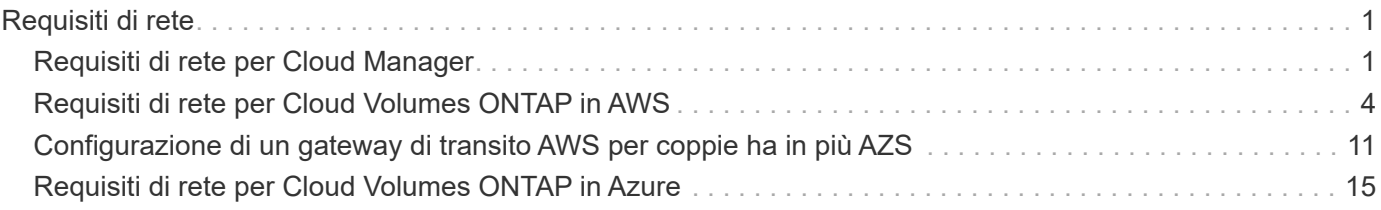

# <span id="page-2-0"></span>**Requisiti di rete**

## <span id="page-2-1"></span>**Requisiti di rete per Cloud Manager**

È necessario configurare la rete in modo che Cloud Manager possa implementare i sistemi Cloud Volumes ONTAP in AWS o in Microsoft Azure. Il passaggio più importante è garantire l'accesso a Internet in uscita a vari endpoint.

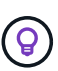

Se la rete utilizza un server proxy per tutte le comunicazioni a Internet, Cloud Manager richiede di specificare il proxy durante la configurazione. È inoltre possibile specificare il server proxy dalla pagina Impostazioni. Fare riferimento a. ["Configurazione di Cloud Manager per l'utilizzo di](https://docs.netapp.com/it-it/occm36/task_configuring_proxy.html) [un server proxy"](https://docs.netapp.com/it-it/occm36/task_configuring_proxy.html).

### **Connessione alle reti di destinazione**

Cloud Manager richiede una connessione di rete ai VPC AWS e ai VNet Azure in cui si desidera implementare Cloud Volumes ONTAP.

Ad esempio, se si installa Cloud Manager nella rete aziendale, è necessario impostare una connessione VPN a AWS VPC o Azure VNET in cui si avvia Cloud Volumes ONTAP.

### **Accesso a Internet in uscita**

Cloud Manager richiede l'accesso a Internet in uscita per implementare e gestire Cloud Volumes ONTAP. L'accesso a Internet in uscita è necessario anche quando si accede a Cloud Manager dal browser Web e si esegue il programma di installazione di Cloud Manager su un host Linux.

Le sezioni seguenti identificano gli endpoint specifici.

#### **Accesso a Internet in uscita per gestire Cloud Volumes ONTAP in AWS**

Cloud Manager richiede l'accesso a Internet in uscita per contattare i seguenti endpoint durante l'implementazione e la gestione di Cloud Volumes ONTAP in AWS:

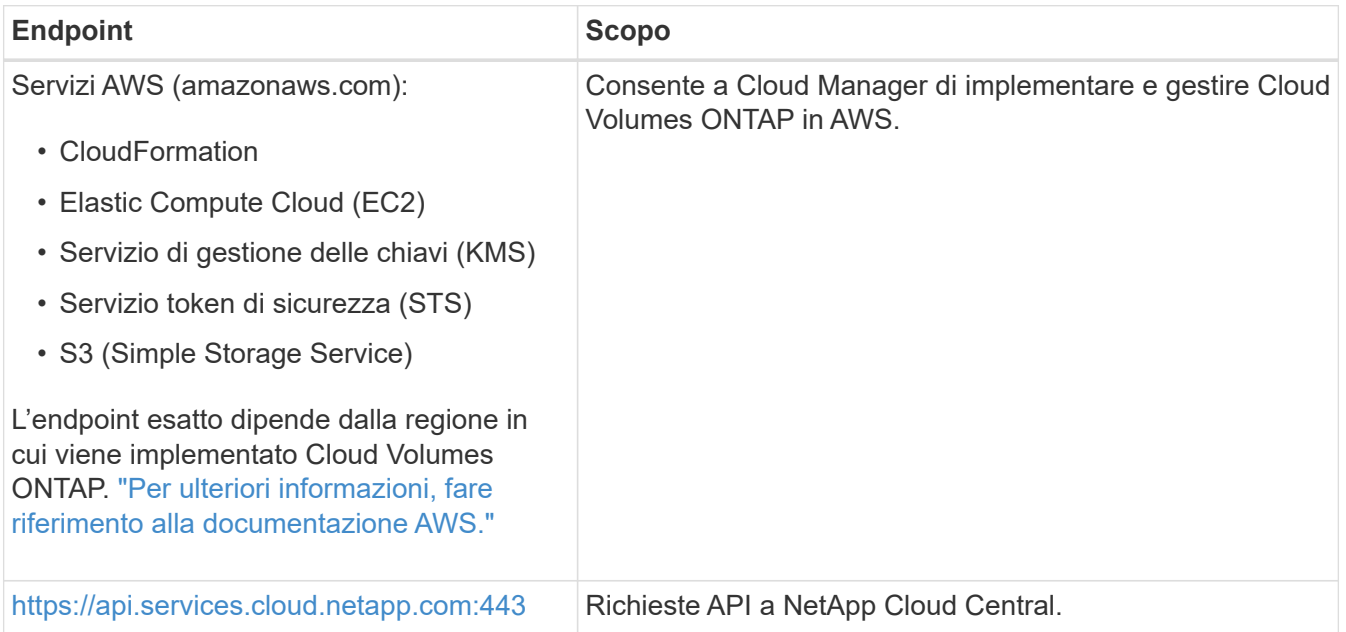

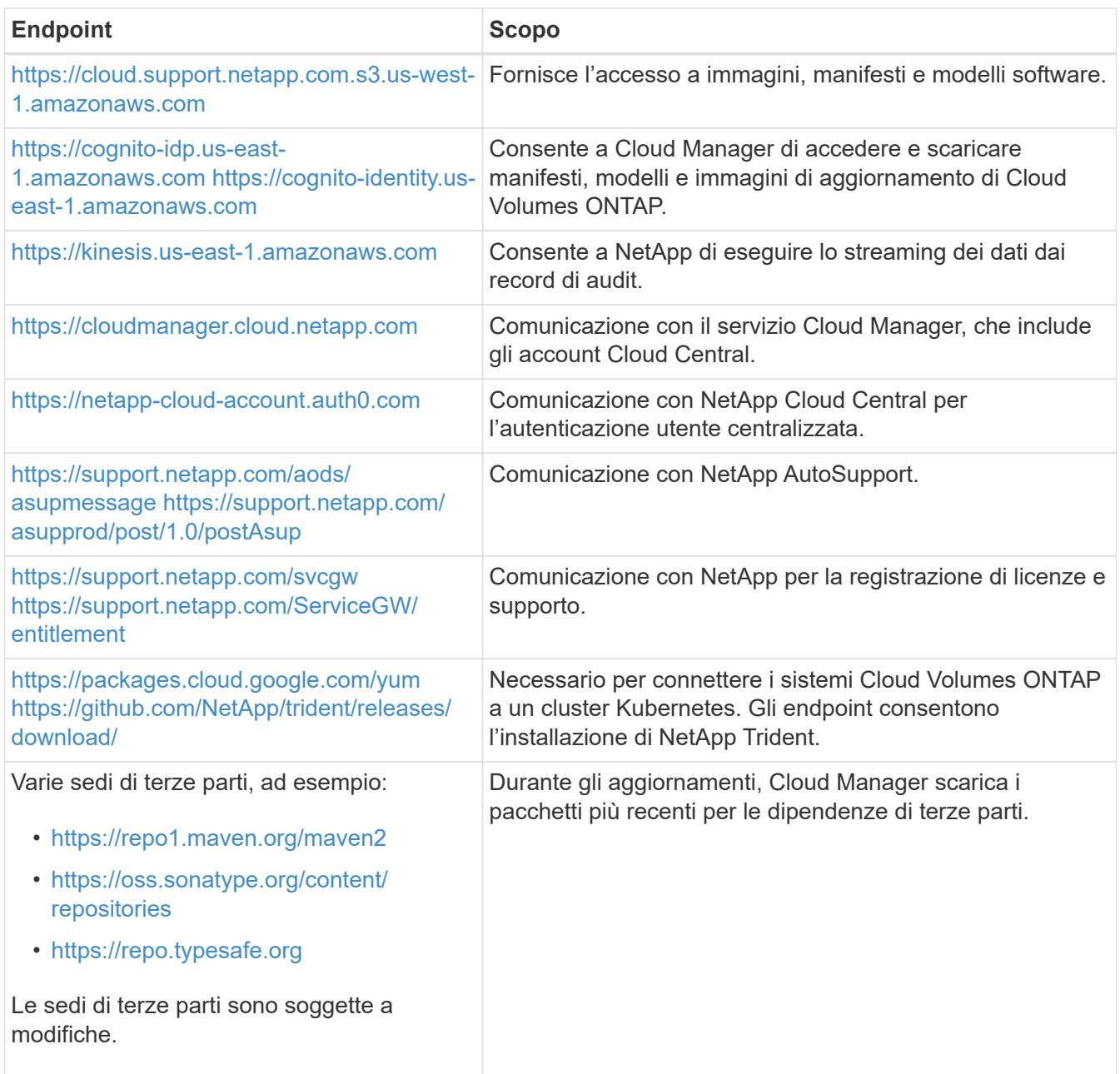

#### **Accesso a Internet in uscita per gestire Cloud Volumes ONTAP in Azure**

Cloud Manager richiede l'accesso a Internet in uscita per contattare i seguenti endpoint durante l'implementazione e la gestione di Cloud Volumes ONTAP in Microsoft Azure:

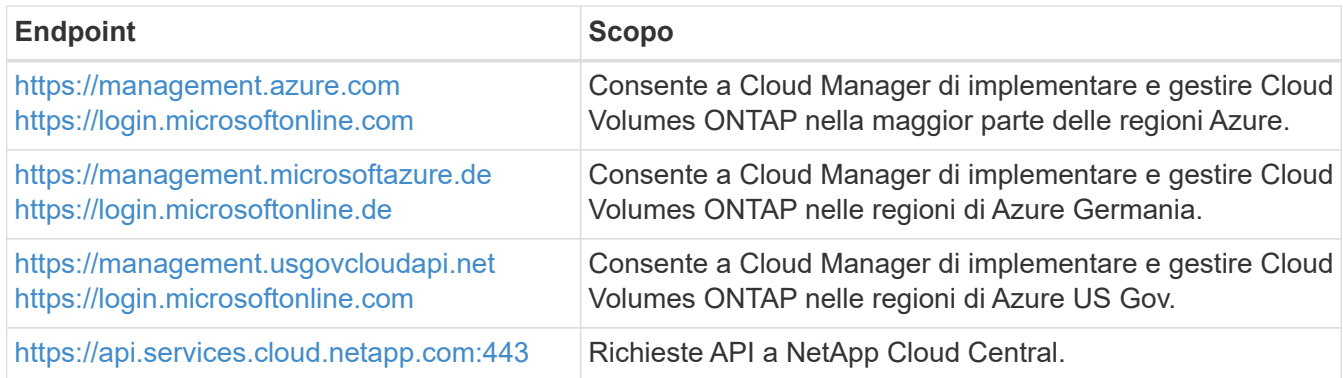

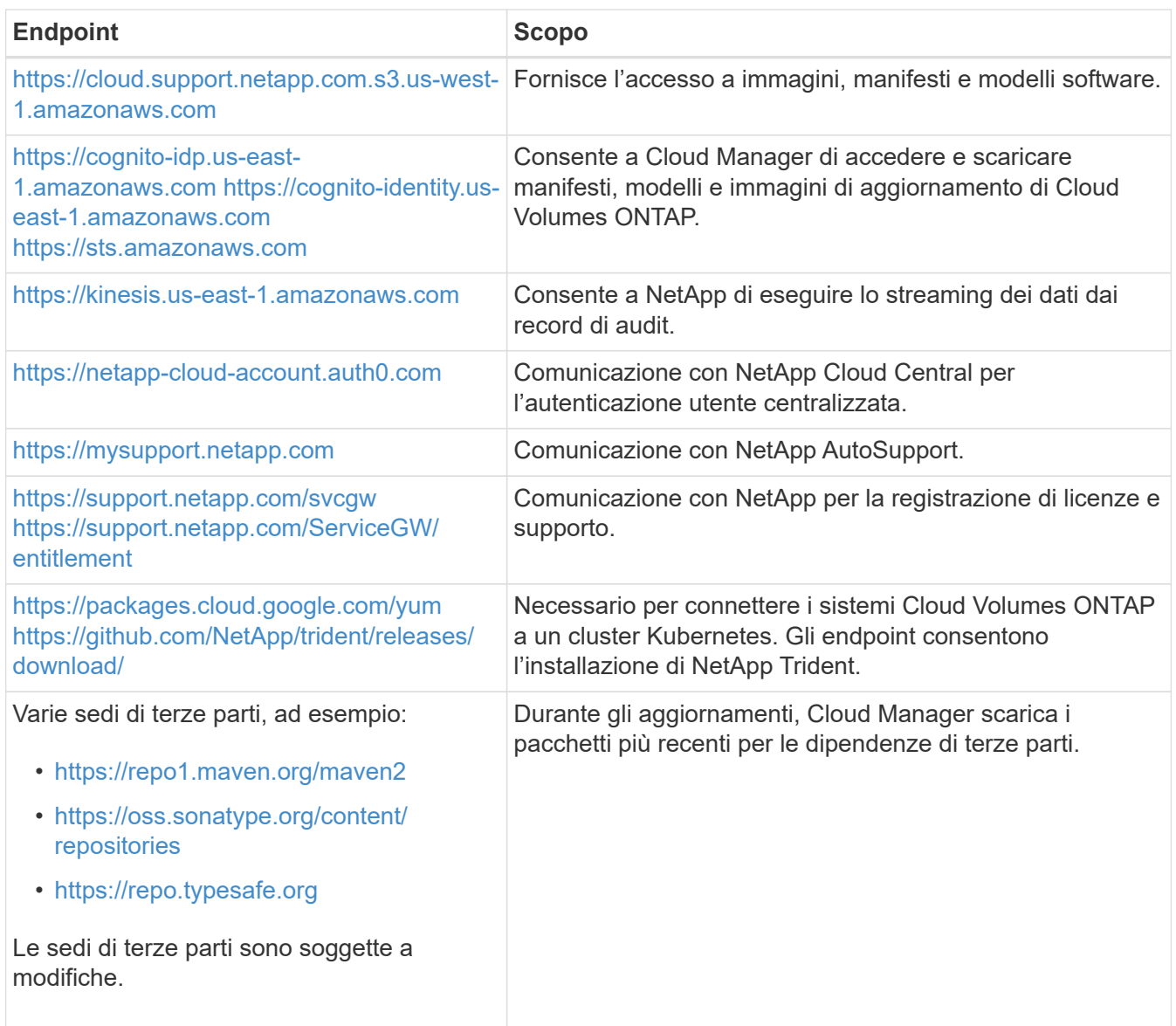

#### **Accesso a Internet in uscita dal browser Web**

Gli utenti devono accedere a Cloud Manager da un browser Web. Il computer che esegue il browser Web deve disporre di connessioni ai seguenti endpoint:

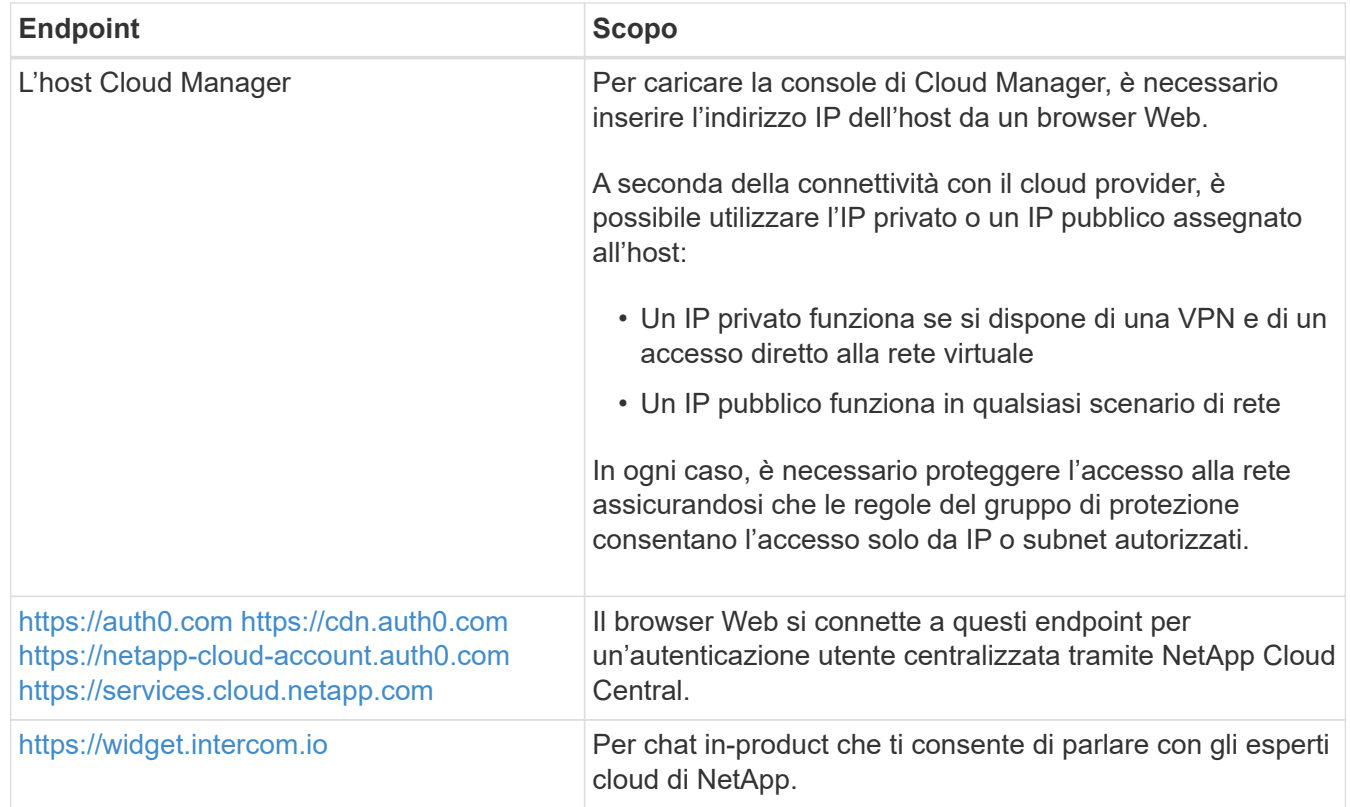

#### **Accesso a Internet in uscita per installare Cloud Manager su un host Linux**

Il programma di installazione di Cloud Manager deve accedere ai seguenti URL durante il processo di installazione:

- <http://dev.mysql.com/get/mysql-community-release-el7-5.noarch.rpm>
- <https://dl.fedoraproject.org/pub/epel/epel-release-latest-7.noarch.rpm>
- <https://s3.amazonaws.com/aws-cli/awscli-bundle.zip>

### **Porte e gruppi di sicurezza**

- Se si implementa Cloud Manager da Cloud Central o dalle immagini del marketplace, fare riferimento a quanto segue:
	- ["Regole del gruppo di sicurezza per Cloud Manager in AWS"](https://docs.netapp.com/it-it/occm36/reference_security_groups.html#rules-for-cloud-manager)
	- ["Regole del gruppo di sicurezza per Cloud Manager in Azure"](https://docs.netapp.com/it-it/occm36/reference_security_groups_azure.html#rules-for-cloud-manager)
- Se si installa Cloud Manager su un host Linux esistente, vedere ["Requisiti degli host di Cloud Manager"](https://docs.netapp.com/it-it/occm36/reference_cloud_mgr_reqs.html).

## <span id="page-5-0"></span>**Requisiti di rete per Cloud Volumes ONTAP in AWS**

Configurare la rete AWS in modo che i sistemi Cloud Volumes ONTAP possano funzionare correttamente.

Stai cercando l'elenco degli endpoint a cui Cloud Manager richiede l'accesso? Ora vengono gestiti in un'unica sede. ["Fare clic qui per ulteriori informazioni".](#page-2-1)

### **Requisiti generali di rete AWS per Cloud Volumes ONTAP**

I seguenti requisiti devono essere soddisfatti in AWS.

#### **Accesso a Internet in uscita per nodi Cloud Volumes ONTAP**

I nodi Cloud Volumes ONTAP richiedono l'accesso a Internet in uscita per inviare messaggi a NetApp AutoSupport, che monitora in modo proattivo lo stato di salute dello storage.

I criteri di routing e firewall devono consentire il traffico HTTP/HTTPS di AWS ai seguenti endpoint in modo che Cloud Volumes ONTAP possa inviare messaggi AutoSupport:

- <https://support.netapp.com/aods/asupmessage>
- <https://support.netapp.com/asupprod/post/1.0/postAsup>

Se si dispone di un'istanza NAT, è necessario definire una regola del gruppo di sicurezza in entrata che consenta il traffico HTTPS dalla subnet privata a Internet.

#### **Accesso a Internet in uscita per il mediatore ha**

L'istanza di ha mediator deve disporre di una connessione in uscita al servizio AWS EC2 in modo che possa fornire assistenza per il failover dello storage. Per fornire la connessione, è possibile aggiungere un indirizzo IP pubblico, specificare un server proxy o utilizzare un'opzione manuale.

L'opzione manuale può essere un gateway NAT o un endpoint VPC di interfaccia dalla subnet di destinazione al servizio AWS EC2. Per ulteriori informazioni sugli endpoint VPC, fare riferimento a. ["Documentazione AWS: Endpoint VPC di interfaccia \(AWS PrivateLink\)"](http://docs.aws.amazon.com/AmazonVPC/latest/UserGuide/vpce-interface.html).

#### **Gruppi di sicurezza**

Non è necessario creare gruppi di sicurezza perché Cloud Manager fa questo per te. Se è necessario utilizzare il proprio, fare riferimento a. ["Regole del gruppo di sicurezza"](https://docs.netapp.com/it-it/occm36/reference_security_groups.html).

#### **Connessione da Cloud Volumes ONTAP ad AWS S3 per il tiering dei dati**

Se si desidera utilizzare EBS come Tier di performance e AWS S3 come Tier di capacità, è necessario assicurarsi che Cloud Volumes ONTAP disponga di una connessione a S3. Il modo migliore per fornire tale connessione consiste nella creazione di un endpoint VPC per il servizio S3. Per istruzioni, vedere ["Documentazione AWS: Creazione di un endpoint gateway".](https://docs.aws.amazon.com/AmazonVPC/latest/UserGuide/vpce-gateway.html#create-gateway-endpoint)

Quando si crea l'endpoint VPC, assicurarsi di selezionare la regione, il VPC e la tabella di routing che corrispondono all'istanza di Cloud Volumes ONTAP. È inoltre necessario modificare il gruppo di protezione per aggiungere una regola HTTPS in uscita che abilita il traffico all'endpoint S3. In caso contrario, Cloud Volumes ONTAP non può connettersi al servizio S3.

In caso di problemi, vedere ["AWS Support Knowledge Center: Perché non è possibile connettersi a un](https://aws.amazon.com/premiumsupport/knowledge-center/connect-s3-vpc-endpoint/) [bucket S3 utilizzando un endpoint VPC gateway?"](https://aws.amazon.com/premiumsupport/knowledge-center/connect-s3-vpc-endpoint/)

#### **Connessioni a sistemi ONTAP in altre reti**

Per replicare i dati tra un sistema Cloud Volumes ONTAP in AWS e i sistemi ONTAP in altre reti, è necessario disporre di una connessione VPN tra AWS VPC e l'altra rete, ad esempio Azure VNET o la rete aziendale. Per istruzioni, vedere ["Documentazione AWS: Configurazione di una connessione VPN AWS".](https://docs.aws.amazon.com/AmazonVPC/latest/UserGuide/SetUpVPNConnections.html)

#### **DNS e Active Directory per CIFS**

Se si desidera eseguire il provisioning dello storage CIFS, è necessario configurare DNS e Active Directory in AWS o estendere la configurazione on-premise ad AWS.

Il server DNS deve fornire servizi di risoluzione dei nomi per l'ambiente Active Directory. È possibile configurare i set di opzioni DHCP in modo che utilizzino il server DNS EC2 predefinito, che non deve essere il server DNS utilizzato dall'ambiente Active Directory.

Per istruzioni, fare riferimento a. ["Documentazione AWS: Implementazione di Active Directory Domain](https://s3.amazonaws.com/quickstart-reference/microsoft/activedirectory/latest/doc/Microsoft_Active_Directory_Quick_Start.pdf) [Services su AWS Cloud Quick Start Reference"](https://s3.amazonaws.com/quickstart-reference/microsoft/activedirectory/latest/doc/Microsoft_Active_Directory_Quick_Start.pdf).

### **Requisiti di rete AWS per Cloud Volumes ONTAP ha in più AZS**

Ulteriori requisiti di rete AWS si applicano alle configurazioni Cloud Volumes ONTAP ha che utilizzano zone di disponibilità multiple (AZS). Prima di avviare una coppia ha, è necessario esaminare questi requisiti perché è necessario inserire i dettagli di rete in Cloud Manager.

Per informazioni sul funzionamento delle coppie ha, vedere ["Coppie ad alta disponibilità"](https://docs.netapp.com/it-it/occm36/concept_ha.html).

#### **Zone di disponibilità**

Questo modello di implementazione ha utilizza più AZS per garantire un'elevata disponibilità dei dati. È necessario utilizzare un AZ dedicato per ogni istanza di Cloud Volumes ONTAP e per l'istanza del mediatore, che fornisce un canale di comunicazione tra la coppia ha.

#### **Indirizzi IP mobili per dati NAS e gestione cluster/SVM**

Le configurazioni HA in più AZS utilizzano indirizzi IP mobili che migrano tra nodi in caso di guasti. Non sono accessibili in modo nativo dall'esterno del VPC, a meno che non si ["Configurare un gateway di](#page-12-0) [transito AWS"](#page-12-0).

Un indirizzo IP mobile è per la gestione del cluster, uno per i dati NFS/CIFS sul nodo 1 e uno per i dati NFS/CIFS sul nodo 2. Un quarto indirizzo IP mobile per la gestione SVM è opzionale.

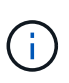

Se si utilizza SnapDrive per Windows o SnapCenter con la coppia ha, è necessario un indirizzo IP mobile per la LIF di gestione SVM. Se non si specifica l'indirizzo IP durante l'implementazione del sistema, è possibile creare la LIF in un secondo momento. Per ulteriori informazioni, vedere ["Configurazione di Cloud Volumes ONTAP".](https://docs.netapp.com/it-it/occm36/task_setting_up_ontap_cloud.html)

Quando si crea un ambiente di lavoro Cloud Volumes ONTAP ha, è necessario inserire gli indirizzi IP mobili in Cloud Manager. Cloud Manager assegna gli indirizzi IP alla coppia ha quando avvia il sistema.

Gli indirizzi IP mobili devono essere al di fuori dei blocchi CIDR per tutti i VPC nella regione AWS in cui si implementa la configurazione ha. Gli indirizzi IP mobili sono una subnet logica esterna ai VPC della propria regione.

Nell'esempio seguente viene illustrata la relazione tra gli indirizzi IP mobili e i VPC in una regione AWS. Mentre gli indirizzi IP mobili si trovano al di fuori dei blocchi CIDR per tutti i VPC, sono instradabili alle subnet attraverso le tabelle di routing.

## AWS region

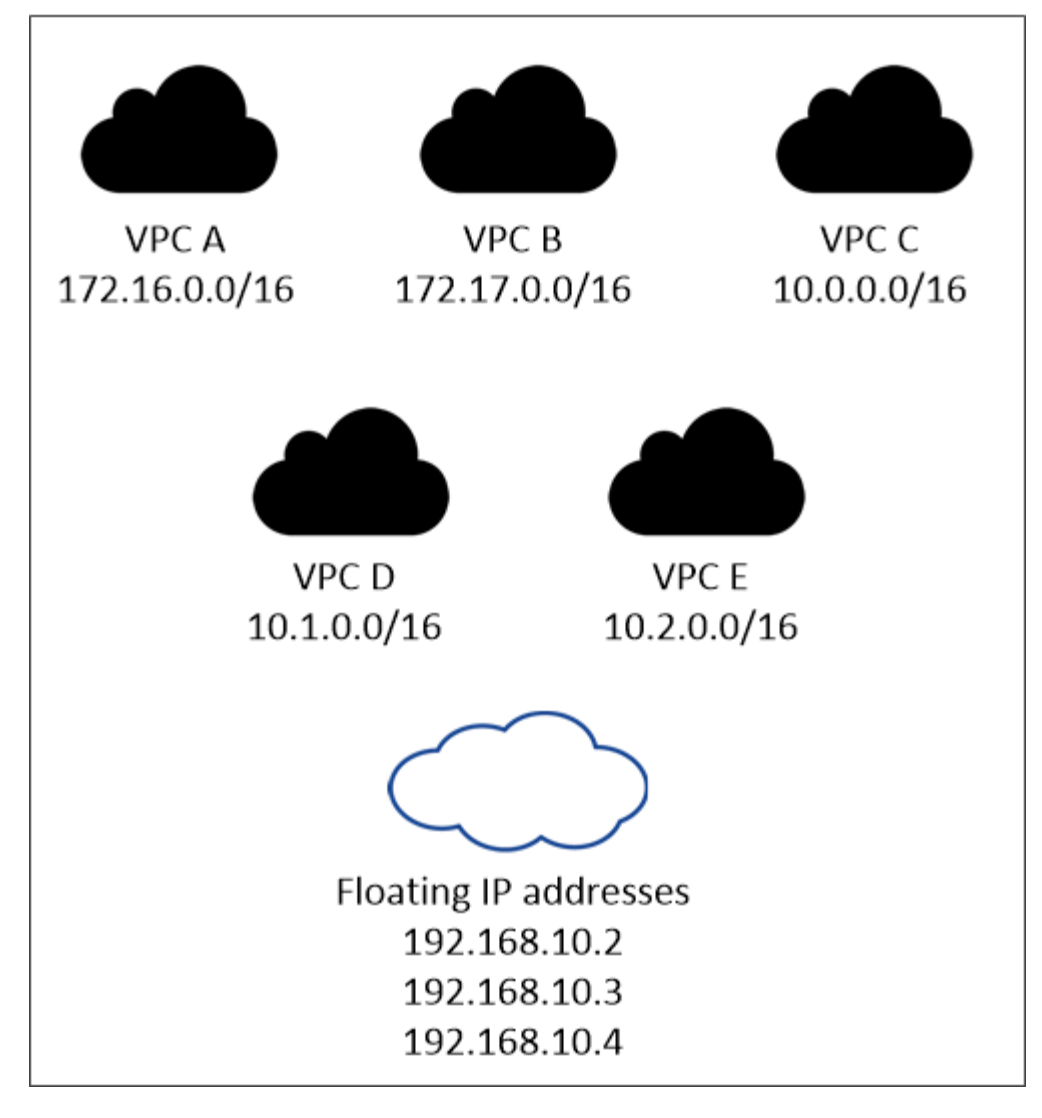

 $\mathbf{f}$ 

Cloud Manager crea automaticamente indirizzi IP statici per l'accesso iSCSI e NAS da client esterni al VPC. Non è necessario soddisfare alcun requisito per questi tipi di indirizzi IP.

#### **Gateway di transito per abilitare l'accesso IP mobile dall'esterno del VPC**

["Configurare un gateway di transito AWS"](#page-12-0) Per consentire l'accesso agli indirizzi IP mobili di una coppia ha dall'esterno del VPC in cui risiede la coppia ha.

#### **Tabelle di percorso**

Dopo aver specificato gli indirizzi IP mobili in Cloud Manager, è necessario selezionare le tabelle di routing che devono includere i percorsi verso gli indirizzi IP mobili. In questo modo si abilita l'accesso del client alla coppia ha.

Se si dispone di una sola tabella di routing per le subnet nel VPC (la tabella di routing principale), Cloud Manager aggiunge automaticamente gli indirizzi IP mobili alla tabella di routing. Se si dispone di più tabelle di routing, è molto importante selezionare le tabelle di routing corrette quando si avvia la coppia ha. In caso contrario, alcuni client potrebbero non avere accesso a Cloud Volumes ONTAP.

Ad esempio, potrebbero essere presenti due subnet associate a diverse tabelle di routing. Se si seleziona la tabella di route A, ma non la tabella di route B, i client nella subnet associata alla tabella di route A

possono accedere alla coppia ha, ma i client nella subnet associata alla tabella di route B.

Per ulteriori informazioni sulle tabelle di percorso, fare riferimento a. ["Documentazione AWS: Tabelle di](http://docs.aws.amazon.com/AmazonVPC/latest/UserGuide/VPC_Route_Tables.html) [percorso".](http://docs.aws.amazon.com/AmazonVPC/latest/UserGuide/VPC_Route_Tables.html)

#### **Connessione ai tool di gestione NetApp**

Per utilizzare gli strumenti di gestione NetApp con configurazioni ha che si trovano in più AZS, sono disponibili due opzioni di connessione:

- 1. Implementare gli strumenti di gestione NetApp in un VPC diverso e. ["Configurare un gateway di transito](#page-12-0) [AWS"](#page-12-0). Il gateway consente l'accesso all'indirizzo IP mobile per l'interfaccia di gestione del cluster dall'esterno del VPC.
- 2. Implementare gli strumenti di gestione NetApp nello stesso VPC con una configurazione di routing simile a quella dei client NAS.

#### **Configurazione di esempio**

La seguente immagine mostra una configurazione ha ottimale in AWS che opera come configurazione Activepassive:

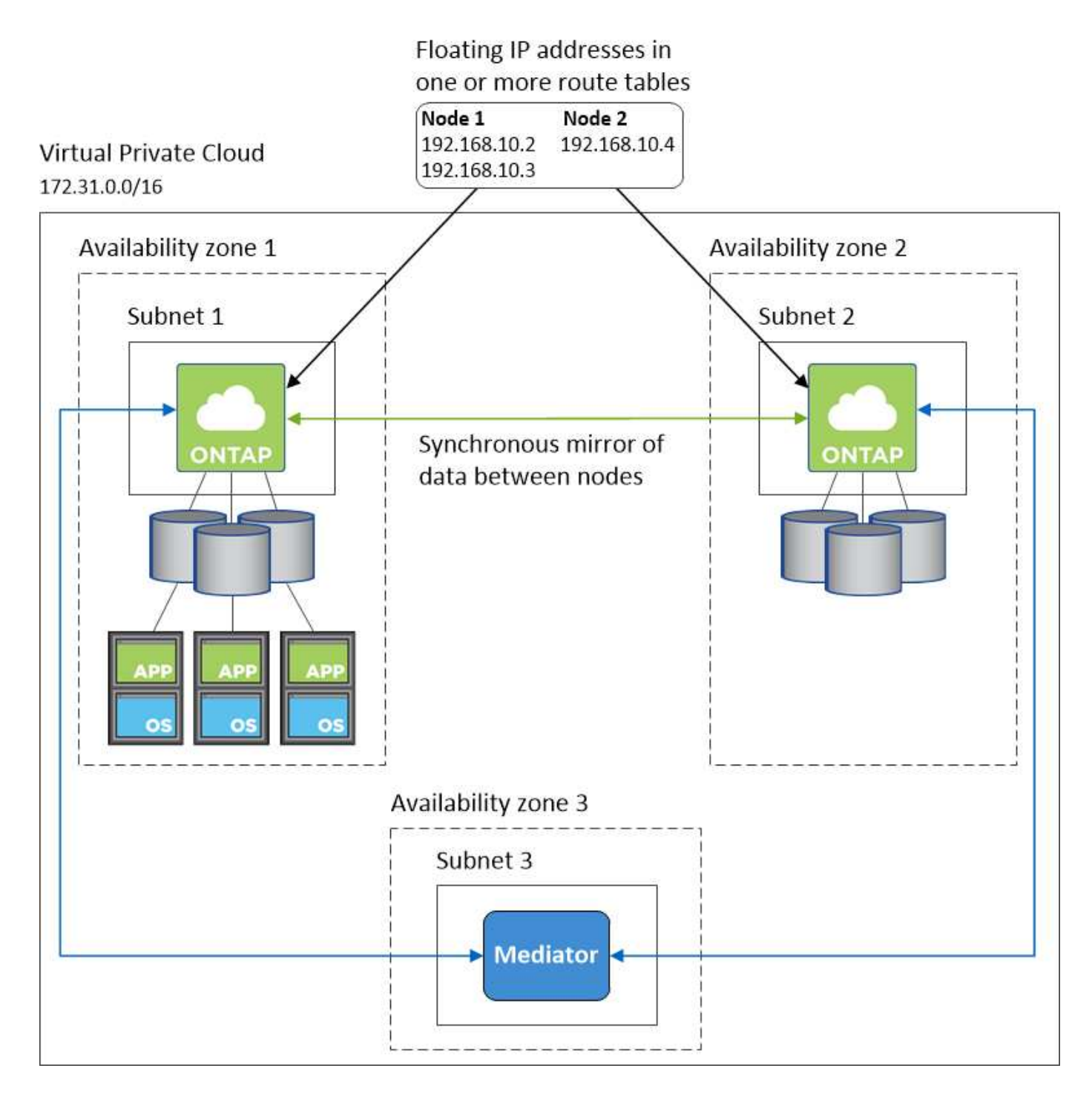

## **Configurazioni VPC di esempio**

Per comprendere meglio come implementare Cloud Manager e Cloud Volumes ONTAP in AWS, è necessario esaminare le configurazioni VPC più comuni.

- Un VPC con subnet pubbliche e private e un dispositivo NAT
- Un VPC con una subnet privata e una connessione VPN alla rete

#### **Un VPC con subnet pubbliche e private e un dispositivo NAT**

Questa configurazione VPC include subnet pubbliche e private, un gateway Internet che connette il VPC a Internet e un gateway NAT o istanza NAT nella subnet pubblica che abilita il traffico Internet in uscita dalla

subnet privata. In questa configurazione, è possibile eseguire Cloud Manager in una subnet pubblica o in una subnet privata, ma la subnet pubblica è consigliata perché consente l'accesso da host esterni al VPC. È quindi possibile avviare le istanze di Cloud Volumes ONTAP nella subnet privata.

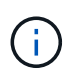

Invece di un dispositivo NAT, è possibile utilizzare un proxy HTTP per fornire la connettività Internet.

Per ulteriori informazioni su questo scenario, fare riferimento a. ["Documentazione AWS: Scenario 2: VPC con](http://docs.aws.amazon.com/AmazonVPC/latest/UserGuide/VPC_Scenario2.html) [subnet pubbliche e private \(NAT\)".](http://docs.aws.amazon.com/AmazonVPC/latest/UserGuide/VPC_Scenario2.html)

La seguente figura mostra Cloud Manager in esecuzione in una subnet pubblica e in sistemi a nodo singolo in esecuzione in una subnet privata:

## Virtual Private Cloud

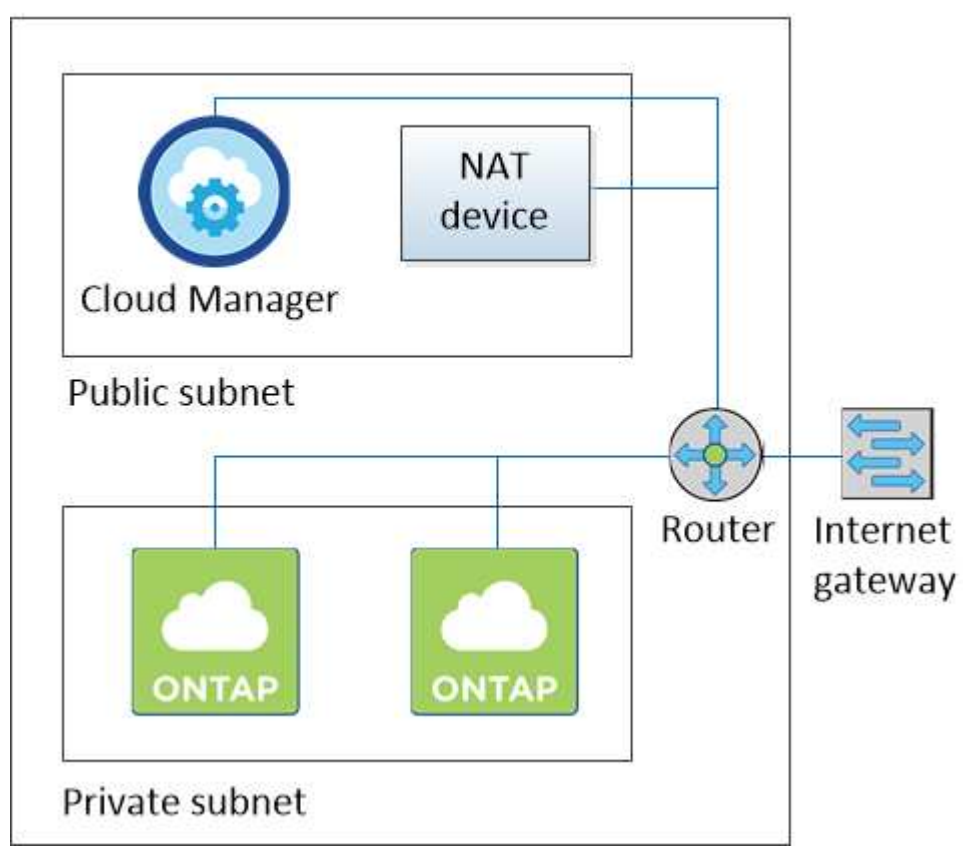

#### **Un VPC con una subnet privata e una connessione VPN alla rete**

Questa configurazione VPC è una configurazione di cloud ibrido in cui Cloud Volumes ONTAP diventa un'estensione del tuo ambiente privato. La configurazione include una subnet privata e un gateway privato virtuale con una connessione VPN alla rete. Il routing attraverso il tunnel VPN consente alle istanze EC2 di accedere a Internet attraverso la rete e i firewall. È possibile eseguire Cloud Manager nella subnet privata o nel data center. Quindi, avviare Cloud Volumes ONTAP nella subnet privata.

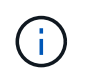

In questa configurazione è anche possibile utilizzare un server proxy per consentire l'accesso a Internet. Il server proxy può trovarsi nel data center o in AWS.

Se si desidera replicare i dati tra i sistemi FAS nel data center e i sistemi Cloud Volumes ONTAP in AWS, è necessario utilizzare una connessione VPN in modo che il collegamento sia sicuro.

Per ulteriori informazioni su questo scenario, fare riferimento a. ["Documentazione AWS: Scenario 4: Solo VPC](http://docs.aws.amazon.com/AmazonVPC/latest/UserGuide/VPC_Scenario4.html) [con subnet privata e accesso VPN gestito da AWS".](http://docs.aws.amazon.com/AmazonVPC/latest/UserGuide/VPC_Scenario4.html)

La seguente figura mostra Cloud Manager in esecuzione nel data center e nei sistemi a nodo singolo in esecuzione in una subnet privata:

#### AWS region

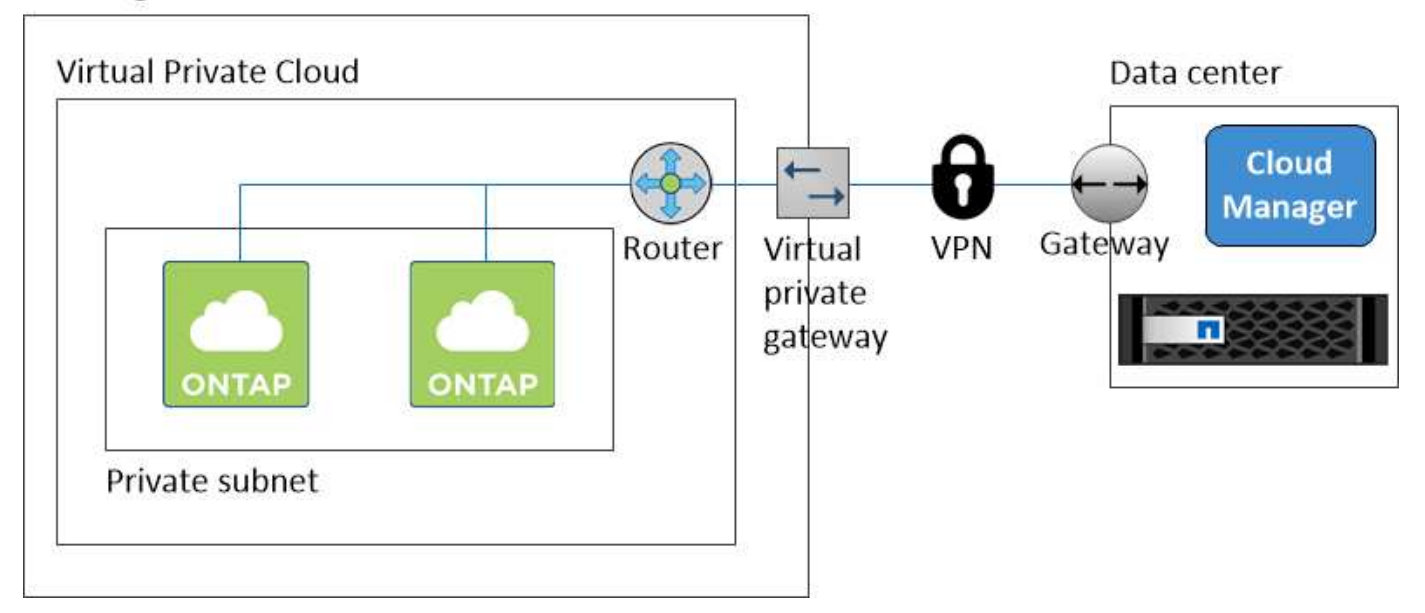

## <span id="page-12-0"></span>**Configurazione di un gateway di transito AWS per coppie ha in più AZS**

Impostare un gateway di transito AWS per consentire l'accesso agli indirizzi IP mobili di una coppia ha dall'esterno del VPC in cui risiede la coppia ha.

Quando una configurazione Cloud Volumes ONTAP ha viene distribuita in più zone di disponibilità AWS, sono richiesti indirizzi IP mobili per l'accesso ai dati NAS dall'interno del VPC. Questi indirizzi IP mobili possono migrare tra i nodi in caso di guasti, ma non sono accessibili in modo nativo dall'esterno del VPC. Gli indirizzi IP privati separati forniscono l'accesso ai dati dall'esterno del VPC, ma non forniscono il failover automatico.

Gli indirizzi IP mobili sono richiesti anche per l'interfaccia di gestione del cluster e per la LIF di gestione SVM opzionale.

Se si imposta un gateway di transito AWS, si abilita l'accesso agli indirizzi IP mobili dall'esterno del VPC in cui risiede la coppia ha. Ciò significa che i client NAS e gli strumenti di gestione NetApp esterni al VPC possono accedere agli IP mobili.

Ecco un esempio che mostra due VPC connessi da un gateway di transito. Un sistema ha risiede in un VPC, mentre un client risiede nell'altro. È quindi possibile montare un volume NAS sul client utilizzando l'indirizzo IP mobile.

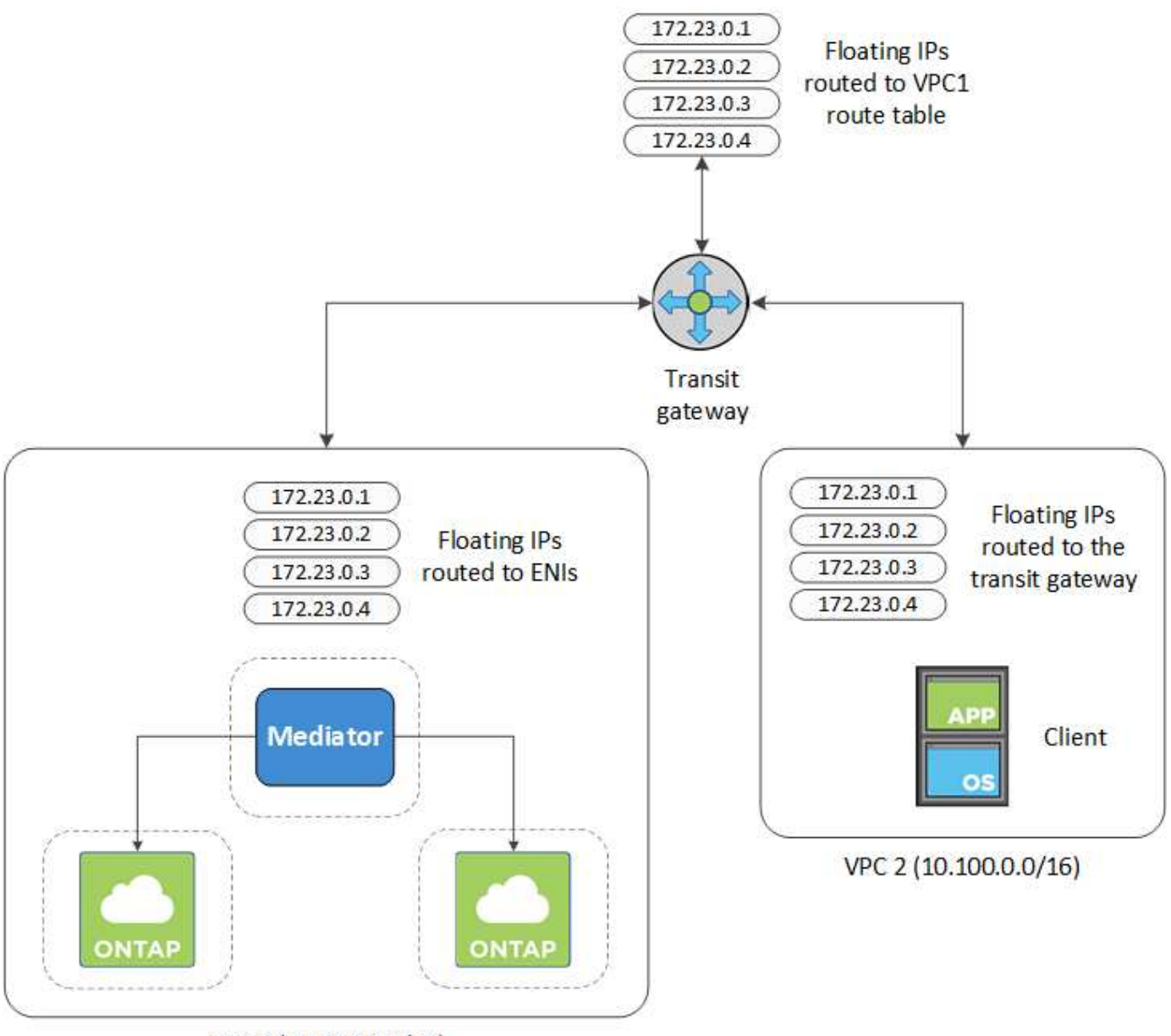

VPC 1 (10.160.0.0/20)

La seguente procedura illustra come configurare una configurazione simile.

#### **Fasi**

- 1. ["Creare un gateway di transito e collegare i VPC al gateway".](https://docs.aws.amazon.com/vpc/latest/tgw/tgw-getting-started.html)
- 2. Creare le route nella tabella delle route del gateway di transito specificando gli indirizzi IP mobili della coppia ha.

Gli indirizzi IP mobili sono disponibili nella pagina Working Environment Information (informazioni sull'ambiente di lavoro) di Cloud Manager. Ecco un esempio:

## NFS & CIFS access from within the VPC using Floating IP

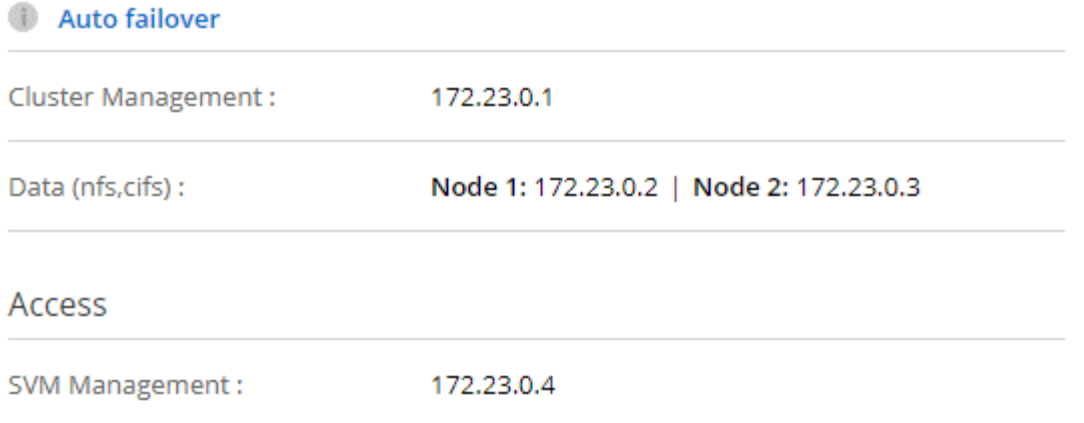

L'immagine di esempio seguente mostra la tabella di percorso per il gateway di transito. Include le route ai blocchi CIDR dei due VPC e quattro indirizzi IP mobili utilizzati da Cloud Volumes ONTAP.

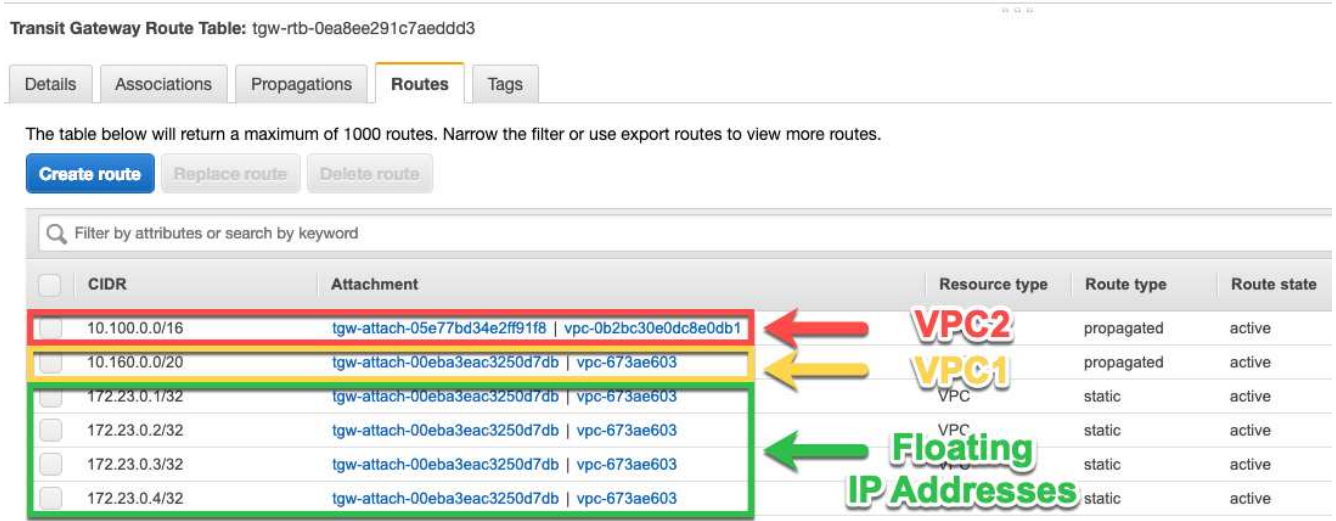

- 3. Modificare la tabella di routing dei VPC che devono accedere agli indirizzi IP mobili.
	- a. Aggiungere voci di routing agli indirizzi IP mobili.
	- b. Aggiungere una voce di percorso al blocco CIDR del VPC in cui risiede la coppia ha.

L'immagine di esempio seguente mostra la tabella di routing per VPC 2, che include i percorsi verso VPC 1 e gli indirizzi IP mobili.

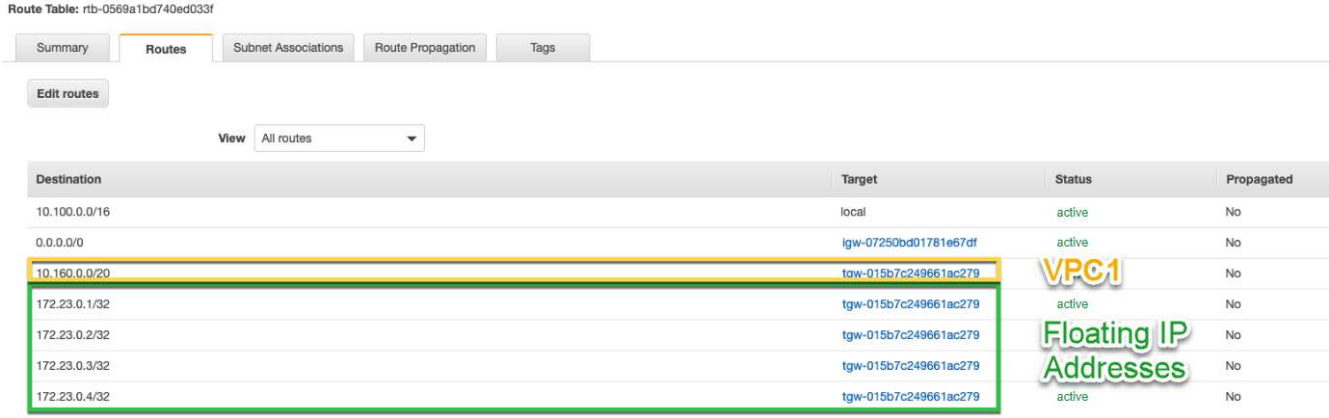

4. Modificare la tabella di routing per il VPC della coppia ha aggiungendo un percorso al VPC che richiede l'accesso agli indirizzi IP mobili.

Questo passaggio è importante perché completa il routing tra i VPC.

L'immagine di esempio seguente mostra la tabella di percorso per VPC 1. Include un routing agli indirizzi IP mobili e a VPC 2, che è dove risiede un client. Cloud Manager ha aggiunto automaticamente gli IP mobili alla tabella di routing quando ha implementato la coppia ha.

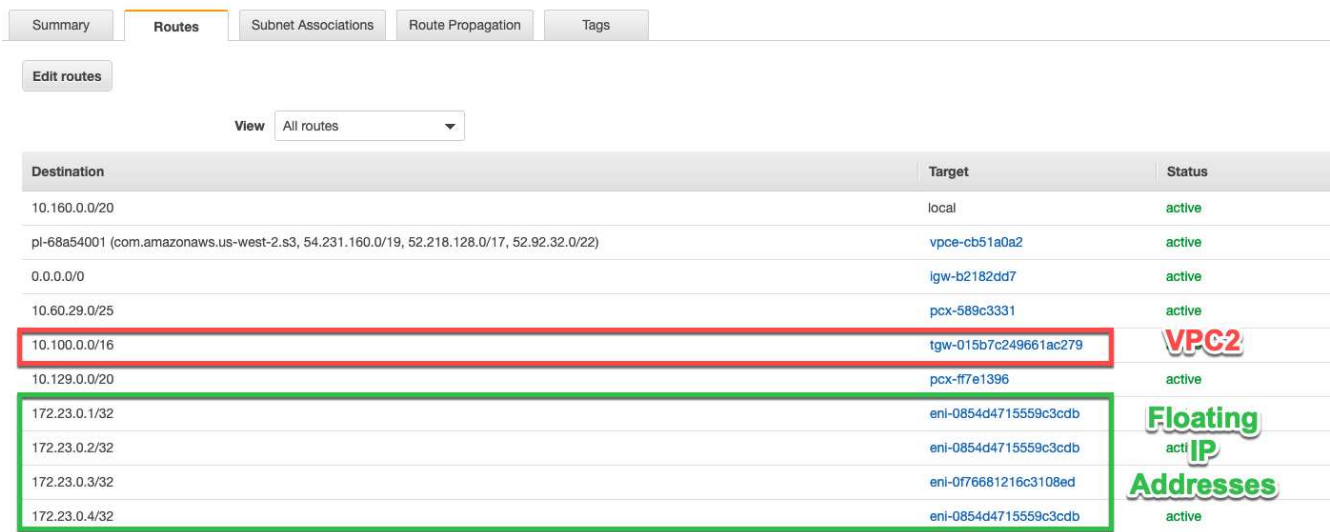

5. Montare i volumi sui client utilizzando l'indirizzo IP mobile.

È possibile trovare l'indirizzo IP corretto in Cloud Manager selezionando un volume e facendo clic su **Mount Command**.

## Volumes

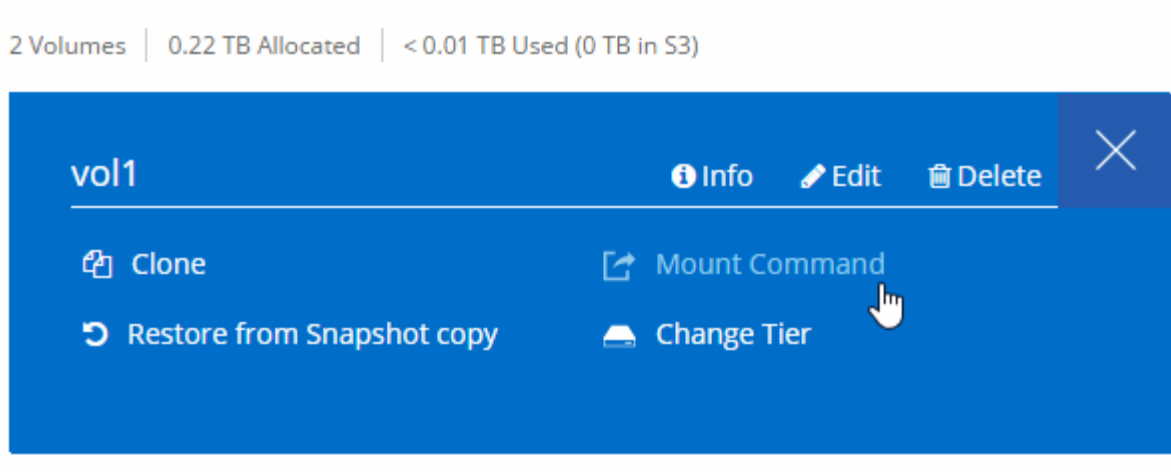

#### **Link correlati**

- ["Coppie ad alta disponibilità in AWS"](https://docs.netapp.com/it-it/occm36/concept_ha.html)
- ["Requisiti di rete per Cloud Volumes ONTAP in AWS"](#page-5-0)

## <span id="page-16-0"></span>**Requisiti di rete per Cloud Volumes ONTAP in Azure**

È necessario configurare la rete Azure in modo che i sistemi Cloud Volumes ONTAP possano funzionare correttamente.

Stai cercando l'elenco degli endpoint a cui Cloud Manager richiede l'accesso? Ora vengono gestiti in un'unica sede. ["Fare clic qui per ulteriori informazioni".](#page-2-1)

#### **Accesso a Internet in uscita per Cloud Volumes ONTAP**

Cloud Volumes ONTAP richiede l'accesso a Internet in uscita per inviare messaggi a NetApp AutoSupport, che monitora in maniera proattiva lo stato dello storage.

I criteri di routing e firewall devono consentire il traffico HTTP/HTTPS di AWS ai seguenti endpoint in modo che Cloud Volumes ONTAP possa inviare messaggi AutoSupport:

- <https://support.netapp.com/aods/asupmessage>
- <https://support.netapp.com/asupprod/post/1.0/postAsup>

#### **Gruppi di sicurezza**

Non è necessario creare gruppi di sicurezza perché Cloud Manager fa questo per te. Se è necessario utilizzare il proprio, fare riferimento a. ["Regole del gruppo di sicurezza"](https://docs.netapp.com/it-it/occm36/reference_security_groups_azure.html).

#### **Connessione da Cloud Volumes ONTAP a Azure BLOB storage per il tiering dei dati**

Se si desidera eseguire il tiering dei dati cold nello storage Azure Blob, non è necessario configurare un endpoint del servizio VNET, purché Cloud Manager disponga delle autorizzazioni necessarie:

```
"Microsoft.Network/virtualNetworks/subnets/write",
"Microsoft.Network/routeTables/join/action",
```
Queste autorizzazioni sono incluse nella versione più recente ["Policy di Cloud Manager"](https://mysupport.netapp.com/cloudontap/iampolicies).

Per ulteriori informazioni sull'impostazione del tiering dei dati, vedere ["Tiering dei dati cold su storage a](https://docs.netapp.com/it-it/occm36/task_tiering.html) [oggetti a basso costo"](https://docs.netapp.com/it-it/occm36/task_tiering.html).

#### **Connessioni a sistemi ONTAP in altre reti**

Per replicare i dati tra un sistema Cloud Volumes ONTAP in Azure e i sistemi ONTAP in altre reti, è necessario disporre di una connessione VPN tra Azure VNET e l'altra rete, ad esempio un VPC AWS o la rete aziendale.

Per istruzioni, fare riferimento a. ["Documentazione di Microsoft Azure: Crea una connessione Site-to-Site](https://docs.microsoft.com/en-us/azure/vpn-gateway/vpn-gateway-howto-site-to-site-resource-manager-portal) [nel portale Azure".](https://docs.microsoft.com/en-us/azure/vpn-gateway/vpn-gateway-howto-site-to-site-resource-manager-portal)

#### **Informazioni sul copyright**

Copyright © 2024 NetApp, Inc. Tutti i diritti riservati. Stampato negli Stati Uniti d'America. Nessuna porzione di questo documento soggetta a copyright può essere riprodotta in qualsiasi formato o mezzo (grafico, elettronico o meccanico, inclusi fotocopie, registrazione, nastri o storage in un sistema elettronico) senza previo consenso scritto da parte del detentore del copyright.

Il software derivato dal materiale sottoposto a copyright di NetApp è soggetto alla seguente licenza e dichiarazione di non responsabilità:

IL PRESENTE SOFTWARE VIENE FORNITO DA NETAPP "COSÌ COM'È" E SENZA QUALSIVOGLIA TIPO DI GARANZIA IMPLICITA O ESPRESSA FRA CUI, A TITOLO ESEMPLIFICATIVO E NON ESAUSTIVO, GARANZIE IMPLICITE DI COMMERCIABILITÀ E IDONEITÀ PER UNO SCOPO SPECIFICO, CHE VENGONO DECLINATE DAL PRESENTE DOCUMENTO. NETAPP NON VERRÀ CONSIDERATA RESPONSABILE IN ALCUN CASO PER QUALSIVOGLIA DANNO DIRETTO, INDIRETTO, ACCIDENTALE, SPECIALE, ESEMPLARE E CONSEQUENZIALE (COMPRESI, A TITOLO ESEMPLIFICATIVO E NON ESAUSTIVO, PROCUREMENT O SOSTITUZIONE DI MERCI O SERVIZI, IMPOSSIBILITÀ DI UTILIZZO O PERDITA DI DATI O PROFITTI OPPURE INTERRUZIONE DELL'ATTIVITÀ AZIENDALE) CAUSATO IN QUALSIVOGLIA MODO O IN RELAZIONE A QUALUNQUE TEORIA DI RESPONSABILITÀ, SIA ESSA CONTRATTUALE, RIGOROSA O DOVUTA A INSOLVENZA (COMPRESA LA NEGLIGENZA O ALTRO) INSORTA IN QUALSIASI MODO ATTRAVERSO L'UTILIZZO DEL PRESENTE SOFTWARE ANCHE IN PRESENZA DI UN PREAVVISO CIRCA L'EVENTUALITÀ DI QUESTO TIPO DI DANNI.

NetApp si riserva il diritto di modificare in qualsiasi momento qualunque prodotto descritto nel presente documento senza fornire alcun preavviso. NetApp non si assume alcuna responsabilità circa l'utilizzo dei prodotti o materiali descritti nel presente documento, con l'eccezione di quanto concordato espressamente e per iscritto da NetApp. L'utilizzo o l'acquisto del presente prodotto non comporta il rilascio di una licenza nell'ambito di un qualche diritto di brevetto, marchio commerciale o altro diritto di proprietà intellettuale di NetApp.

Il prodotto descritto in questa guida può essere protetto da uno o più brevetti degli Stati Uniti, esteri o in attesa di approvazione.

LEGENDA PER I DIRITTI SOTTOPOSTI A LIMITAZIONE: l'utilizzo, la duplicazione o la divulgazione da parte degli enti governativi sono soggetti alle limitazioni indicate nel sottoparagrafo (b)(3) della clausola Rights in Technical Data and Computer Software del DFARS 252.227-7013 (FEB 2014) e FAR 52.227-19 (DIC 2007).

I dati contenuti nel presente documento riguardano un articolo commerciale (secondo la definizione data in FAR 2.101) e sono di proprietà di NetApp, Inc. Tutti i dati tecnici e il software NetApp forniti secondo i termini del presente Contratto sono articoli aventi natura commerciale, sviluppati con finanziamenti esclusivamente privati. Il governo statunitense ha una licenza irrevocabile limitata, non esclusiva, non trasferibile, non cedibile, mondiale, per l'utilizzo dei Dati esclusivamente in connessione con e a supporto di un contratto governativo statunitense in base al quale i Dati sono distribuiti. Con la sola esclusione di quanto indicato nel presente documento, i Dati non possono essere utilizzati, divulgati, riprodotti, modificati, visualizzati o mostrati senza la previa approvazione scritta di NetApp, Inc. I diritti di licenza del governo degli Stati Uniti per il Dipartimento della Difesa sono limitati ai diritti identificati nella clausola DFARS 252.227-7015(b) (FEB 2014).

#### **Informazioni sul marchio commerciale**

NETAPP, il logo NETAPP e i marchi elencati alla pagina<http://www.netapp.com/TM> sono marchi di NetApp, Inc. Gli altri nomi di aziende e prodotti potrebbero essere marchi dei rispettivi proprietari.